# Final Assignment - openSAP FIUX1

# **Table of Contents**

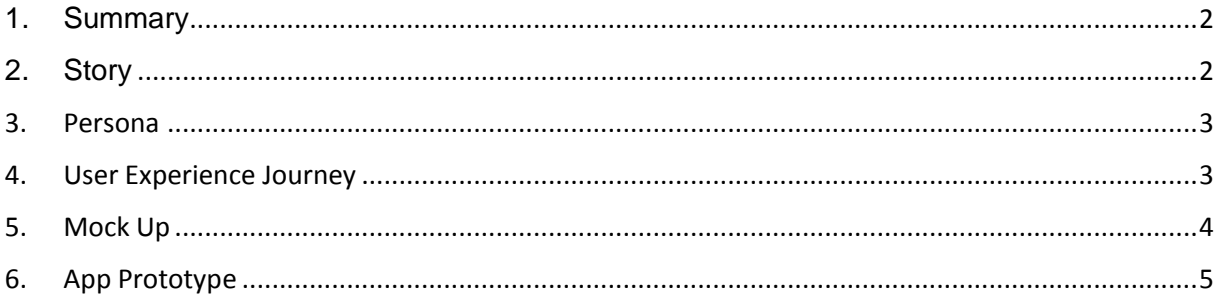

## <span id="page-1-0"></span>1. Summary

The app will replace SAP GUI transaction LECI ("Register Means of Transport / Visitor") and can be used by plant security team to track check-ins and check-outs of visitors as well as external service providers. It will support issuing limited passports to every visitor and provide an overview of all external people on plant area.

Further planned functionality:

- Show forecast of expected deliveries / visitors
- Use phone camera to document issues on vehicles (trucks)
- Use contact list of mobile phone to call hosts when VIP visitors arrive
- Reduce paperwork by providing signature functionality to sign in / out

# <span id="page-1-1"></span>2. Story

#### **Segmentation**

The app can be installed at all industries which perform internal production processes or handle own warehouses. It can also be used by companies that need to restrict and monitor access to plant sites and secure sensitive areas in buildings.

#### **Targeting**

First target audience for roll-out of the app will be businesses which are running their own production lines and need to secure access to their plants. It will be specifically used by employees working at the gates of the plant.

#### **Positioning**

Currently there are mostly fixed workstations used to handle check-in and check-out processes. Employees will become much more flexible when they can use tablets for their daily work.

It is also often required to get information from several systems like SAP SD component or internal intranet sites when it comes to checking whether an unknown visitor can be allowed to enter plant. This app will help to get all relevant information in one place and simplify required actions by reducing manual efforts.

#### <span id="page-2-0"></span>3. Persona

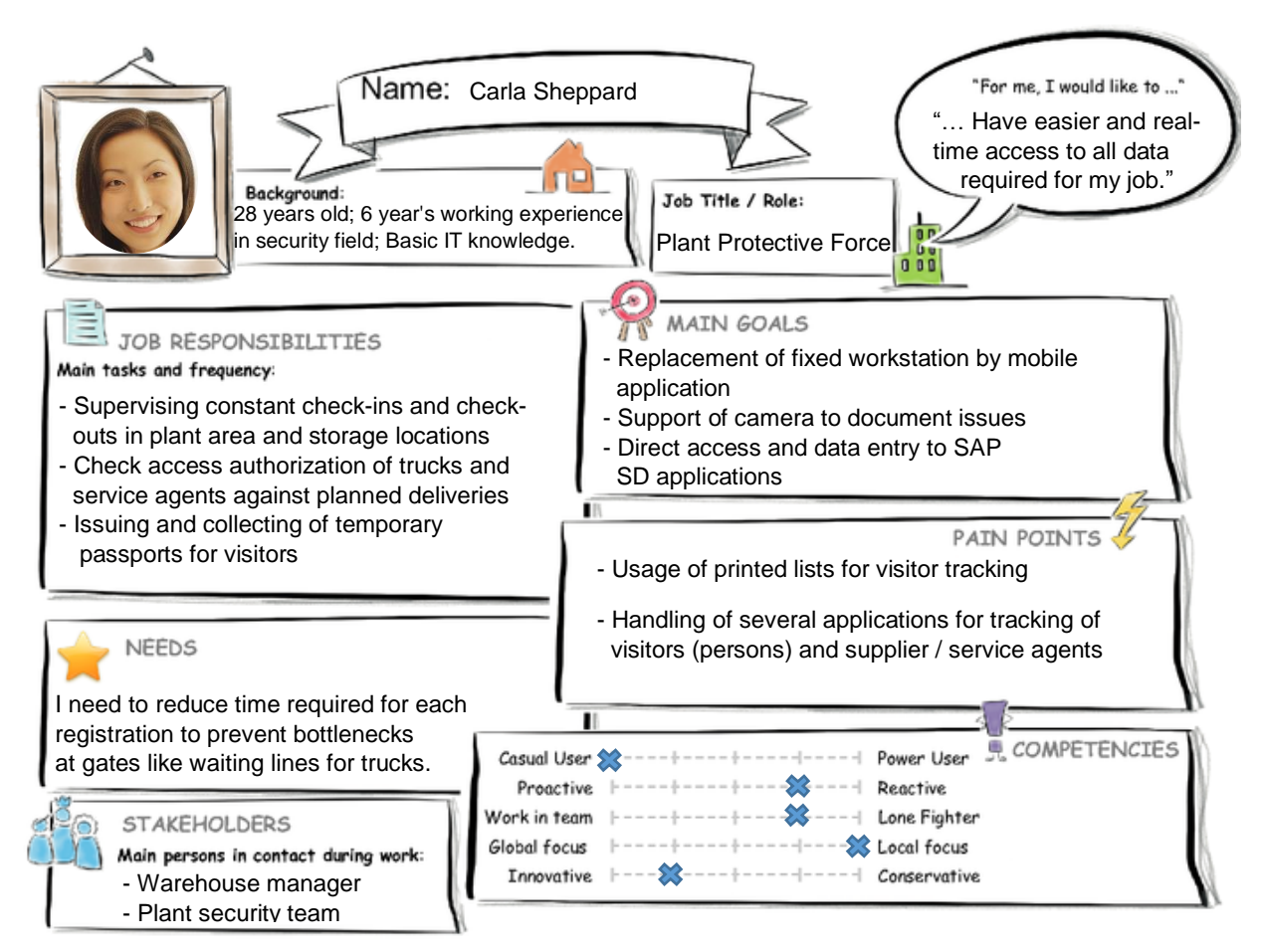

## <span id="page-2-1"></span>4. User Experience Journey

**Mindset** 

**Actions** 

#### **Current User Experience Journey**

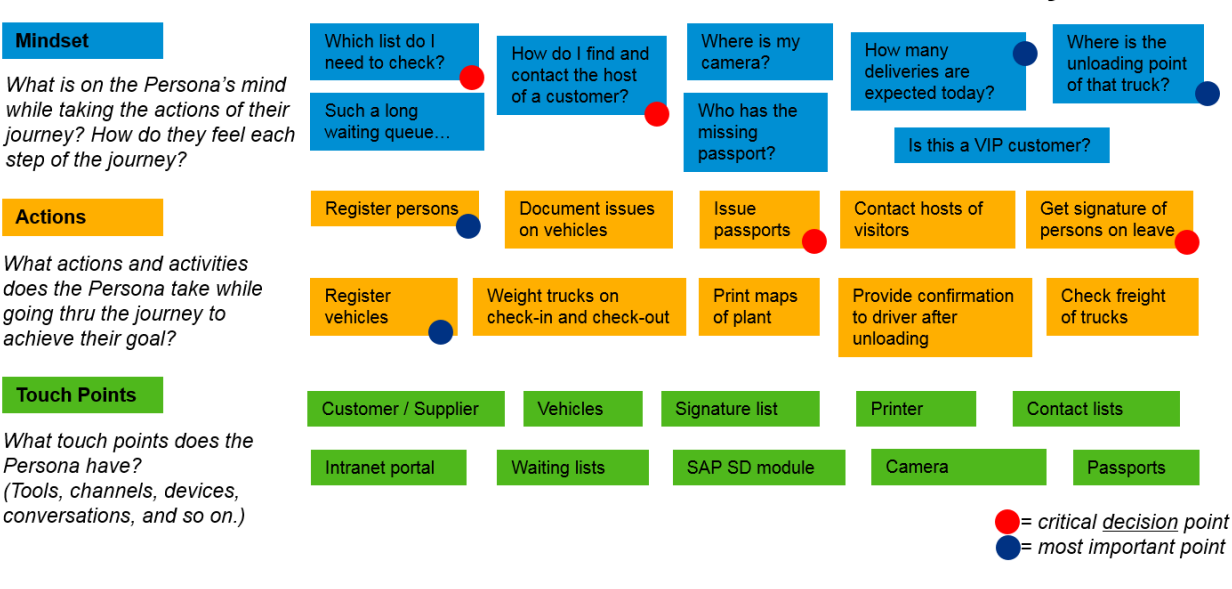

#### Duration of the Journey: 20 min

# <span id="page-3-0"></span>5. Mock Up

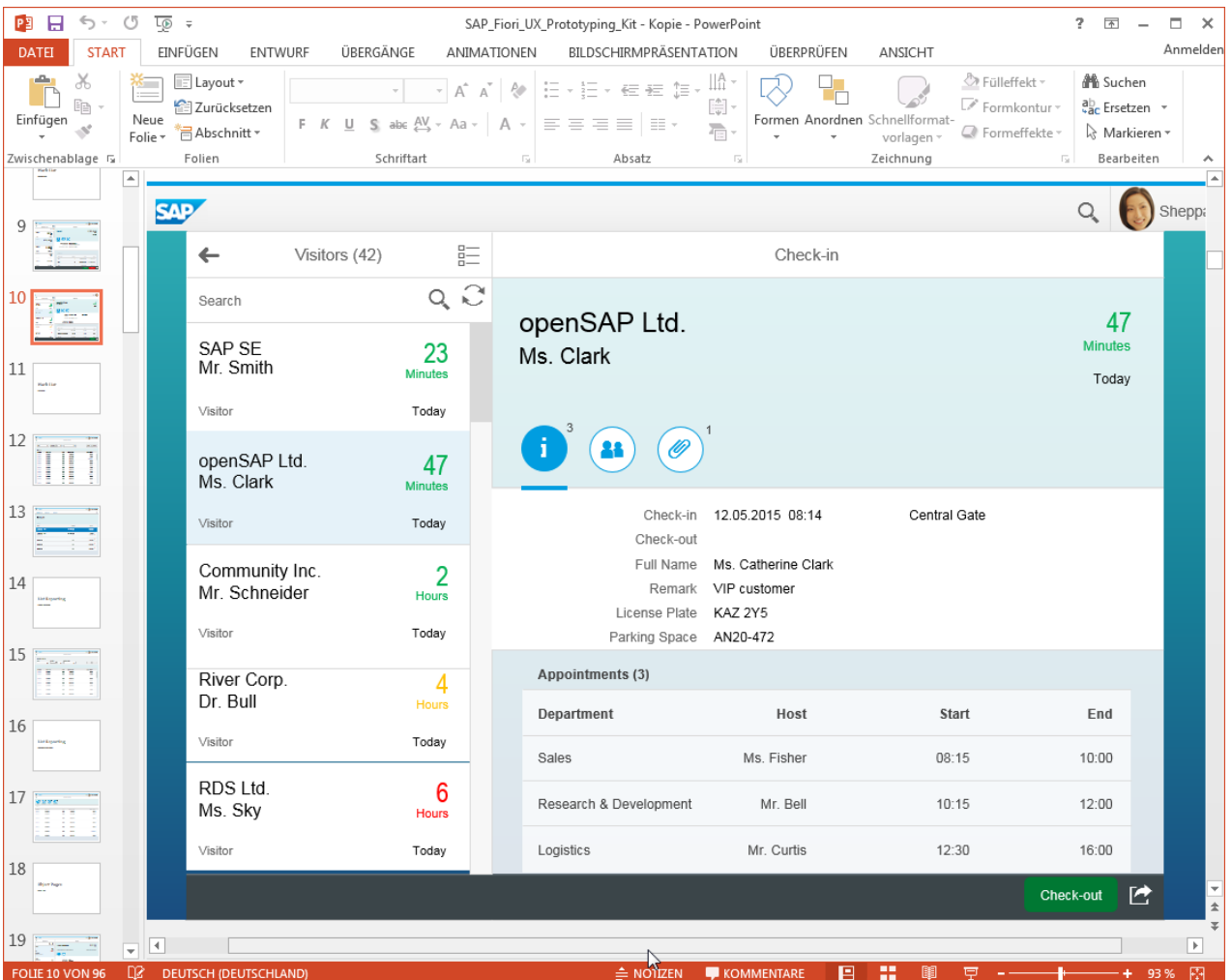

This screenshot shows first mock-up of planned application using SAP Fiori UX Prototyping Kit. It already shows list of visitors in master area. It also indicates how long a visitor resides on plant area. This indicator will switch from green to yellow to red (e.g. when all appointments of visitor have already ended for some time and he / she did not check-out yet).

Detail screens shows further information like exact time of check-in, full name of visitor, license plate of vehicle and assigned parking space within plant area. There is also a list of planned appointments and documents / attachments (e.g. shipping documents in case of supplier).

### <span id="page-4-0"></span>6. App Prototype

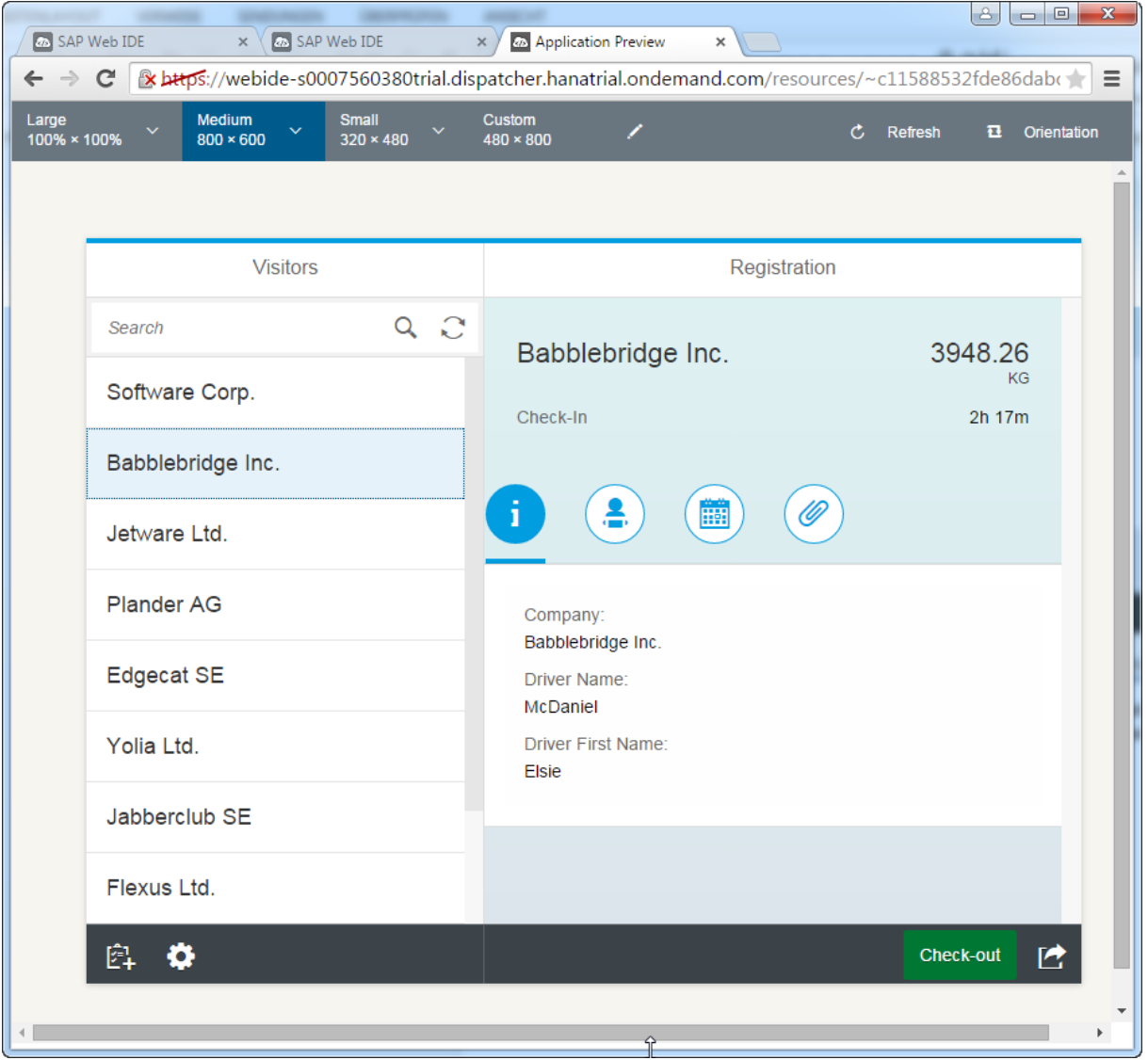

This screenshot shows master list which lists supplier / visitors that are already registered. New visitors can be registered by (+) button below master list. The right side shows details of supplier like name, weight of freight and time since entry to plant area (top right). The leave of the visitor will be confirmed with button "Check-out".

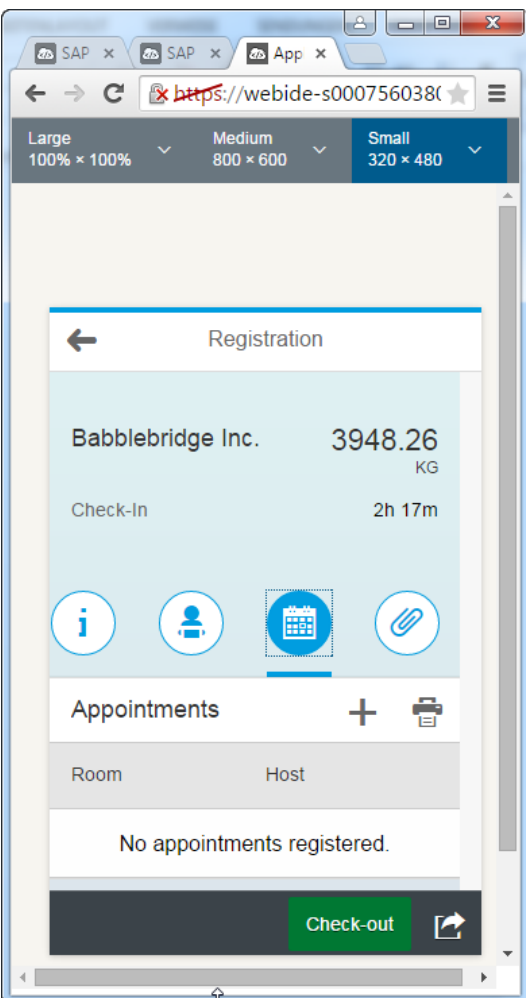

This screenshot shows tab for appointments of visitor in phone screen resolution. It is also possible to add new appointments (+ button) and print list (print button) within this screen.

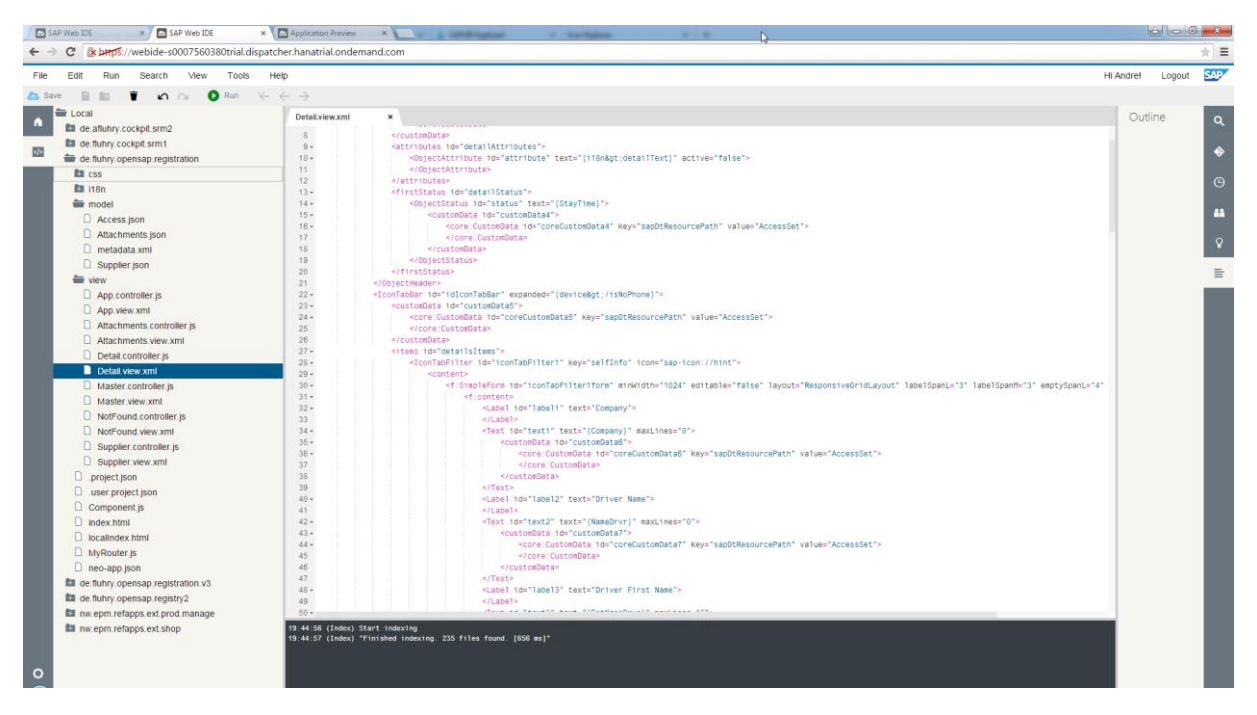

Screenshot of project from WEB IDE perspective.